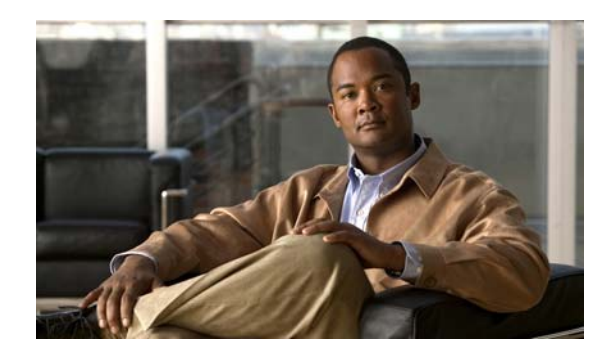

# **APPENDIX D**

# **Unsupported Commands in Cisco IOS Release 12.2(53)EX**

This appendix lists some of the command-line interface (CLI) commands that appear when you enter the question mark (?) at the Cisco CGS 2520 switch prompt but are not supported in this release, either because they are not tested or because of switch hardware limitations. This is not a complete list. The unsupported commands are listed by software feature and command mode.

# **Access Control List Command**

# **Unsupported Global Configuration Commands**

**access-list rate-limit** *acl-index* {*precedence* | **mask** *prec-mask*} **access-list dynamic extended** 

# **Unsupported Privileged EXEC Commands**

**access-enable** [**host**] [**timeout** *minutes*] **access-template** [*access-list-number* | *name*] [*dynamic-name*] [*source*] [*destination*] [**timeout** *minutes*] **clear access-template** [*access-list-number* | *name*] [*dynamic-name*] [*source*] [*destination*].

# **ARP Commands**

# **Unsupported Global Configuration Commands**

**arp** *ip-address hardware-address* **smds arp** *ip-address hardware-address* **srp-a arp** *ip-address hardware-address* **srp-b**

### **Unsupported Interface Configuration Commands**

**arp probe ip probe proxy**

# **Boot Loader Commands**

### **Unsupported Global Configuration Command**

**boot buffersize**

### **Unsupported User EXEC Command**

**verify** 

# **Debug Commands**

**debug dot1x feature debug platform cli-redirection main debug platform configuration debug qos**

# **Embedded Event Manager Commands**

# **Unsupported Applet Configuration Commands**

**no event interface name** [*interface-name*] **parameter** [*counter-name*] entry-val [*entry counter value*] **entry-op** {*gt | ge | eq | ne |lt | le*} [**entry-type {increment | rate | value**] [**exit-va**l [*exit value*] **exit-op** {*gt | ge | eq | ne |lt | le*} **exit-type { increment | rate | value}**][**average-factor <average-factor-value>**]

**no trigger**

**tag**

# **Unsupported Global Configuration Commands**

**no event manager directory user repository** [*url location*]

**event manager applet** [*applet-name*] maxrun

### **Unsupported Privileged EXEC Commands**

**event manager update user policy** [*policy-filename* | *group* [*group name expression*] ] | *repository* [*url location*]

Parameters are not supported for this command:

**event manager run** [*policy name*] |**<***paramater1*>|... <*paramater15*>|

# **HSRP Commands**

#### **Unsupported Global Configuration Commands**

**interface Async interface BVI interface Dialer interface Group-Async interface Lex interface Multilink interface Virtual-Template interface Virtual-Tokenring**

#### **Unsupported Interface Configuration Commands**

**mtu**

**standby mac-refresh** *seconds* **standby use-bia**

# **IEEE 802.1x Commands**

#### **Unsupported Interface Configuration Commands**

**dot1x credentials**

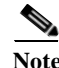

**Note** The **dot1x credentials** *profile* global configuration command is still supported.

**dot1x max-start**

### **Unsupported Privileged EXEC Commands**

**clear eap sessions dot1x re-authenticate show eap**

# **IGMP Snooping Commands**

### **Unsupported Global Configuration Commands**

**ip igmp snooping source-only-learning**

# **Interface Commands**

### **Unsupported Global Configuration Commands**

**interface tunnel**

### **Unsupported Interface Configuration Commands**

**transmit-interface** *type number*

### **Unsupported Privileged EXEC Commands**

**show interfaces** [*interface-id* | **vlan** *vlan-id*] [**crb** | **fair-queue** | **irb** | **mac-accounting** | **precedence** | **irb** | **random-detect** | **rate-limit** | **shape**]

# **IP Multicast Routing Commands**

# **Unsupported Global Configuration Commands**

All **ip dvmrp** commands **ip multicast-routing vrf** *vrf-name* **ip pim accept-rp** {*address* | **auto-rp**} [*group-access-list-number*] **ip pim message-interval** *seconds* **ip pim register-rate-limit** 

#### **Unsupported Interface Configuration Commands**

**frame-relay ip rtp header-compression** [**active** | **passive**]

**frame-relay map ip** *ip-address dlci* [**broadcast**] **compress**

**frame-relay map ip** *ip-address dlci* **rtp header-compression** [**active** | **passive**]

All **ip dvmrp** commands

**ip igmp helper-address** *ip-address*

**ip multicast helper-map** {*group-address* | **broadcast**} {*broadcast-address* | *multicast-address*} *extended-access-list-number*

**ip multicast rate-limit** {**in** | **out**} [**video** | **whiteboard**] [**group-list** *access-list*] [**source-list** *access-list*] *kbps*

**ip multicast ttl-threshold** *ttl-value* (instead, use the **ip multicast boundary** *access-list-number* interface configuration command)

**ip multicast use-functional**

**ip pim minimum-vc-rate** *pps*

**ip pim multipoint-signalling**

**ip pim nbma-mode**

**ip pim vc-count** *number*

**ip rtp compression-connections** *number*

**ip rtp header-compression** [**passive**]

#### **Unsupported Privileged EXEC Commands**

**clear ip rtp header-compression** [*type number*]

**clear ip dvmrp route** commands

**debug ip dvmrp** commands

The **debug ip packet** command displays packets received by the switch CPU. It does not display packets that are hardware-switched.

The **debug ip mcache** command affects packets received by the switch CPU. It does not display packets that are hardware-switched.

The **debug ip mpacket** [**detail**] [*access-list-number* [*group-name-or-address*] command affects only packets received by the switch CPU. Because most multicast packets are hardware-switched, use this command only when you know that the route will forward the packet to the CPU.

#### **debug ip pim atm**

**show frame-relay ip rtp header-compression** [**interface** *type number*]

**show ip dvmrp route** commands

The **show ip mcache** command displays entries in the cache for those packets that are sent to the switch CPU. Because most multicast packets are switched in hardware without CPU involvement, you can use this command, but multicast packet information is not displayed.

The **show ip mpacket** commands are supported but are only useful for packets received at the switch CPU. If the route is hardware-switched, the command has no effect because the CPU does not receive the packet and cannot display it.

**show ip pim vc** [*group-address* **|** *name*] [*type number*] **show ip rtp header-compression** [*type number*] [**detail**]

# **IP Unicast Routing Commands**

### **Unsupported BGP Router Configuration Commands**

**address-family vpnv4 default-information originate neighbor advertise-map neighbor allowas-in neighbor default-originate neighbor description network backdoor table-map**

#### **Unsupported Global Configuration Commands**

**ip accounting-list** *ip-address wildcard* **ip as-path access-list ip accounting-transits** *count* **ip cef accounting** [**per-prefix**] [**non-recursive**] **ip cef traffic-statistics** [**load-interval** *seconds*] [**update-rate** *seconds*]] **ip flow-aggregation ip flow-cache ip flow-export ip gratuitous-arps ip local ip prefix-list ip reflexive-list router egp router-isis router iso-igrp**

**router mobile**

**router odr**

**router static**

#### **Unsupported Interface Configuration Commands**

**dampening ip load-sharing** [**per-packet**] **ip accounting ip load-sharing** [**per-packet**] **ip mtu** *bytes* **ip ospf dead-interval minimal hello-multiplier** *multiplier* **ip verify ip unnumbered** *type number* All **ip security** commands

#### **Unsupported Privileged EXEC or User EXEC Commands**

**clear ip accounting** [**checkpoint**] **clear ip bgp** *address* flap-statistics **clear ip bgp prefix-list debug ip cef stats show cef** [**drop** | **not-cef-switched**] **show ip accounting** [**checkpoint**] [**output-packets** | **access-violations**] **show ip bgp dampened-paths show ip bgp inconsistent-as show ip bgp regexp** *regular expression* **show ip prefix-list** *regular expression* **show ipv6** (all)

#### **Unsupported Route Map Commands**

**match route-type** for policy-based routing (PBR) **set as-path** {**tag | prepend** *as-path-string*} **set automatic-tag set dampening** *half-life reuse suppress max-suppress-time* **set default interface** *interface-id* [*interface-id.....*] **set interface** *interface-id* [*interface-id.....*] **set ip default next-hop** *ip-address* [*ip-address.....*] **set ip destination** *ip-address mask*

**set ip precedence** *value* **set ip** *qos-group* **set metric-type internal set origin set metric-type internal set tag** *tag-value*

#### **Unsupported VPN Configuration Commands**

All

# **MAC Address Commands**

#### **Unsupported Global Configuration Commands**

**mac-address-table aging-time mac-address-table notification mac-address-table static**

#### **Unsupported Privileged EXEC Commands**

**show mac-address-table show mac-address-table address show mac-address-table aging-time show mac-address-table count show mac-address-table dynamic show mac-address-table interface show mac-address-table multicaset show mac-address-table notification show mac-address-table static show mac-address-table vlan show mac address-table multicast** 

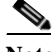

**Note** Use the **show ip igmp snooping groups** privileged EXEC command to display Layer 2 multicast address-table entries for a VLAN.

# **Miscellaneous Commands**

#### **Unsupported Global Configuration Commands**

**exception crashinfo errdisable detect cause dhcp-rate-limit errdisable recovery cause dhcp-rate-limit errdisable recovery cause unicast flood l2protocol-tunnel global drop-threshold memory reserve critical power inline consumption default** *wattage* **service compress-config**

### **Unsupported Privileged EXEC Commands**

**archive config file verify auto remote command all show archive config show archive log show cable-diagnostics prbs show power inline test cable-diagnostics prbs stack-mac persistent timer track** *object-number* **rtr**

#### **Unsupported show platform Commands**

**show platform ip unicast vrf** {**compaction** | **tcam-label**} **show platform ipv6 unicast show platform tb**

### **Unsupported User EXEC Commands**

**verify**

# **MSDP Commands**

# **Unsupported Global Configuration Commands**

**ip msdp default-peer** *ip-address* | *name* [**prefix-list** *list*] (Because BGP/MBGP is not supported, use the **ip msdp peer** command instead of this command.)

### **Unsupported Privileged EXEC Commands**

**show access-expression show exception show location show pm LINE show smf** [*interface-id*] **show subscriber-policy** [*policy-number*] **show template** [*template-name*]

# **NetFlow Commands**

# **Unsupported Global Configuration Commands**

**ip flow-aggregation cache ip flow-cache entries ip flow-export**

# **QoS Commands**

### **Unsupported Global Configuration Command**

**priority-list** 

# **Unsupported Interface Configuration Command**

**priority-group** 

### **Unsupported policy-map Class Police Configuration Mode Command**

**conform-color** *class-map* **police configuration**

# **RADIUS Commands**

### **Unsupported Global Configuration Commands**

**aaa authentication** *feature* **default enable aaa authentication** *feature* **default line aaa nas port extended authentication command bounce-port ignore authentication command disable-port ignore radius-server attribute nas-port radius-server configure radius-server extended-portnames**

# **SNMP Commands**

#### **Unsupported Global Configuration Commands**

**snmp-server enable informs snmp-server ifindex persist**

# **Spanning Tree Commands**

#### **Unsupported Global Configuration Command**

**spanning-tree pathcost method** {**long** | **short**} **spanning-tree transmit hold-count**

### **Unsupported Interface Configuration Command**

**spanning-tree stack-port**

# **Storm Control Commands**

**Note** Although visible in the command line interface, commands for configuring small-frame thresholds are not needed on the switch because the existing broadcast storm disable feature correctly handles small frames.

### **Unsupported Global Configuration Command**

**errdisable detect cause small-frame**

**errdisable recovery cause small-frame**

### **Unsupported Interface Configuration Command**

**small-frame violation rate**

# **VLAN Commands**

### **Unsupported Global Configuration Command**

**vlan internal allocation policy** {**ascending** | **descending**}

#### **Unsupported User EXEC Commands**

**show running-config vlan show vlan ifindex vlan database**

#### **Unsupported VLAN Database Commands**

**vtp vlan**